## CA Spool™ Print Management Plus

Product sheet addendum—external

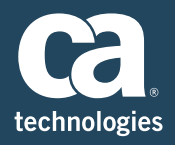

CA Spool Print Management Plus includes the following interfaces, options and capabilities in the base product license.

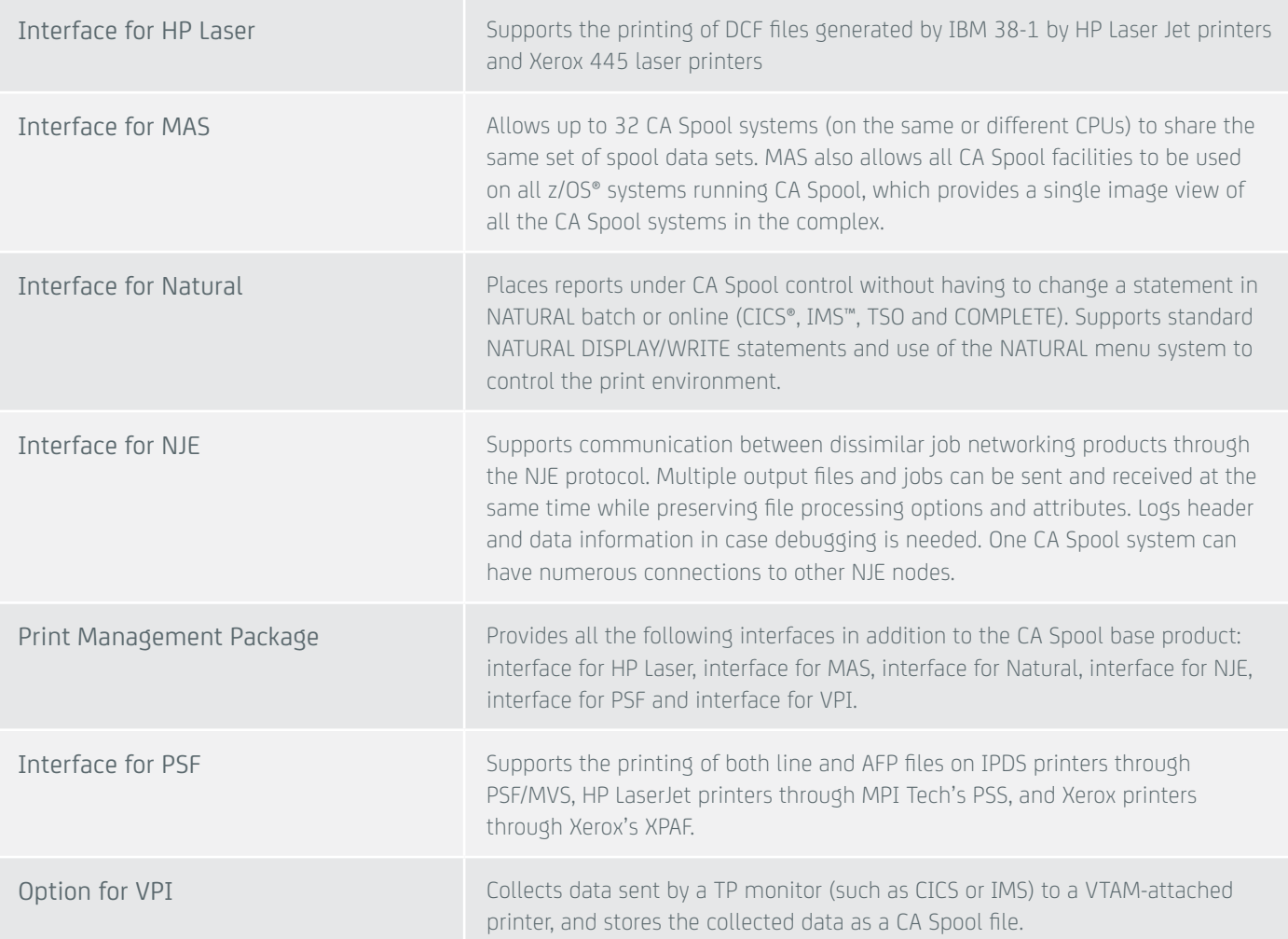